**المملكة العربية السعودية** 

**وزارة الـتـعـلـيـــــــــــم** 

**جـامـعــــــة نــجـــــران** 

**وكالة العمادة للدراسات العليا** 

**عمادة الدراسات العليا والبحث العلمي**

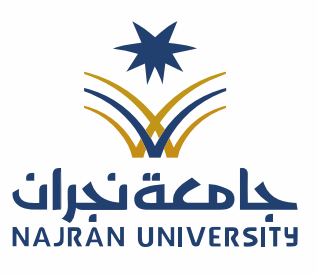

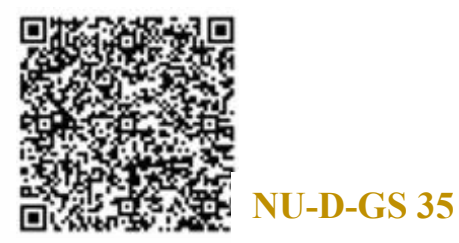

## نموذج تسهيل مهمة الباحث/ـة

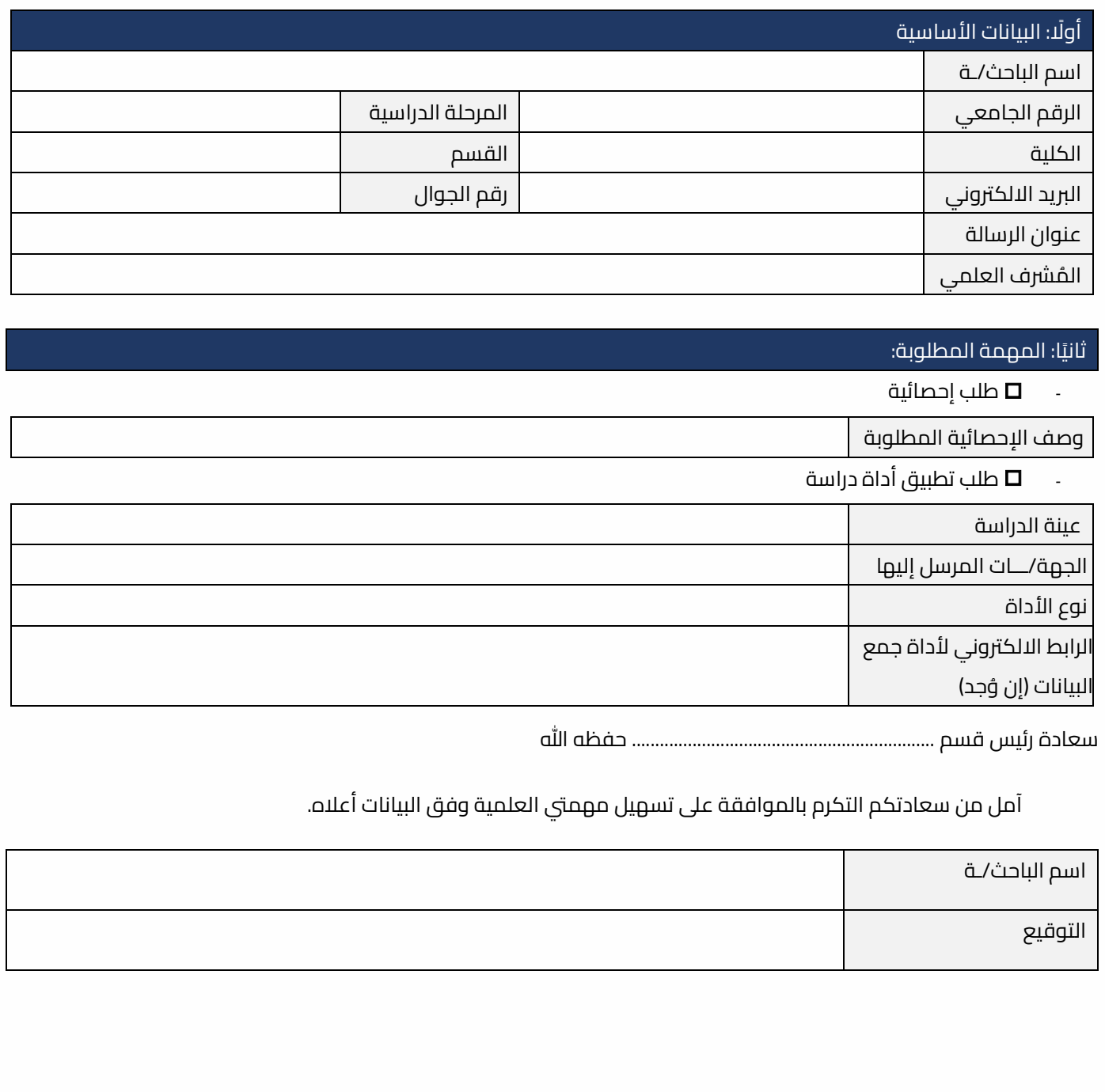

يرفق مع النموذج أداة البحث مصدقة من المشرف العلمي.

- تعليمنا يُحقق الرؤية

الفاكس: ١٧ - ١٧ - ١٧٠ - تويتر: Najran\_Univers

www. nu.edu.sa :الموقع الإلكتروني